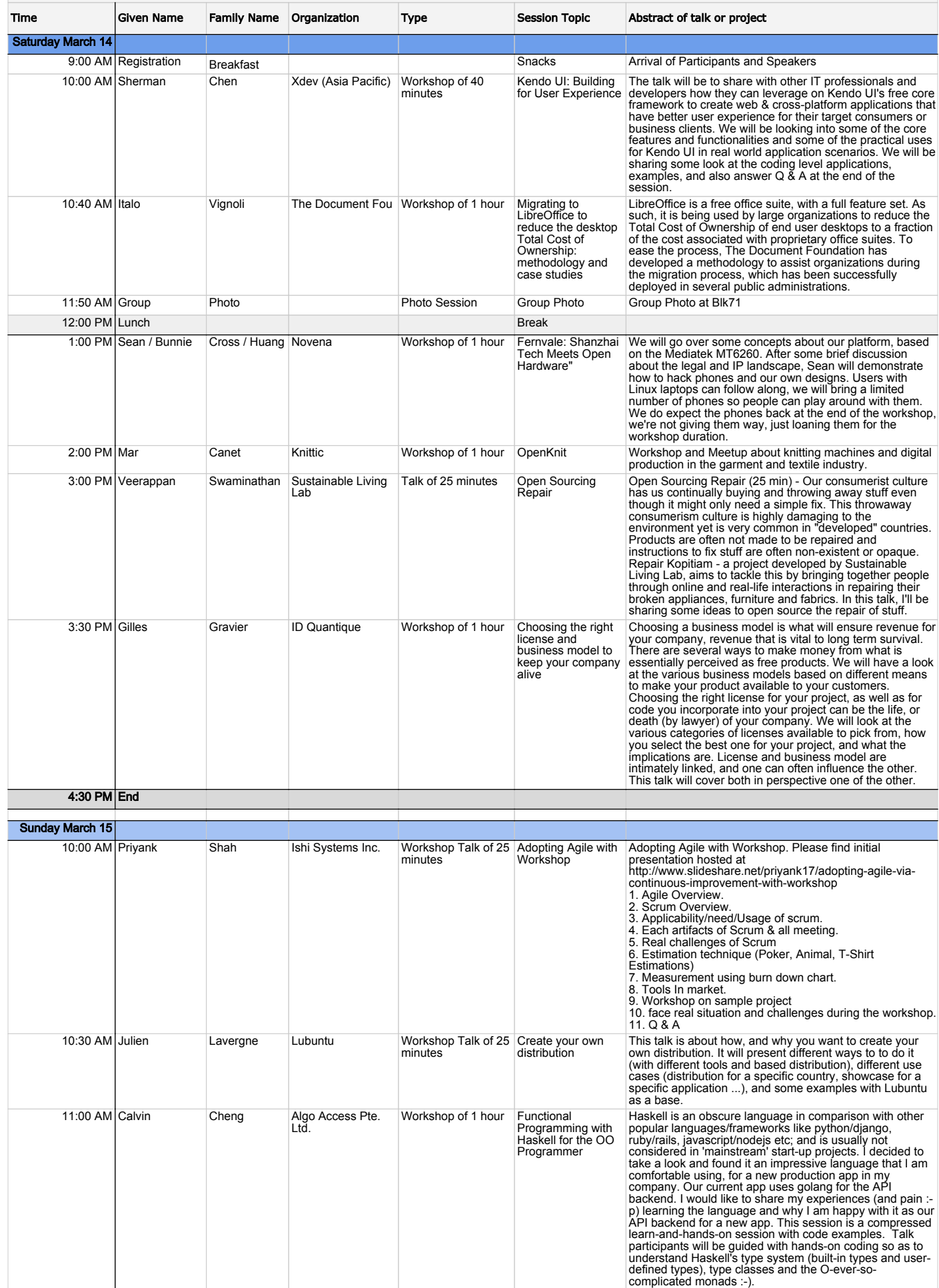

FOSSASIA 2015 Workshops at NUS Plug-In@Blk71 - Saturday March 14/Sunday March 15

Secure E7y<br>Nomadic Toolbox

Secure E7y Nomadic Toolbox is an emergency toolbox to set up a local Internet.

12:00 PM Lunch Break 1:00 PM Harish Pillay Red Hat Workshop 2 hours

## FOSSASIA 2015 Workshops at NUS Plug-In@Blk71 - Saturday March 14/Sunday March 15

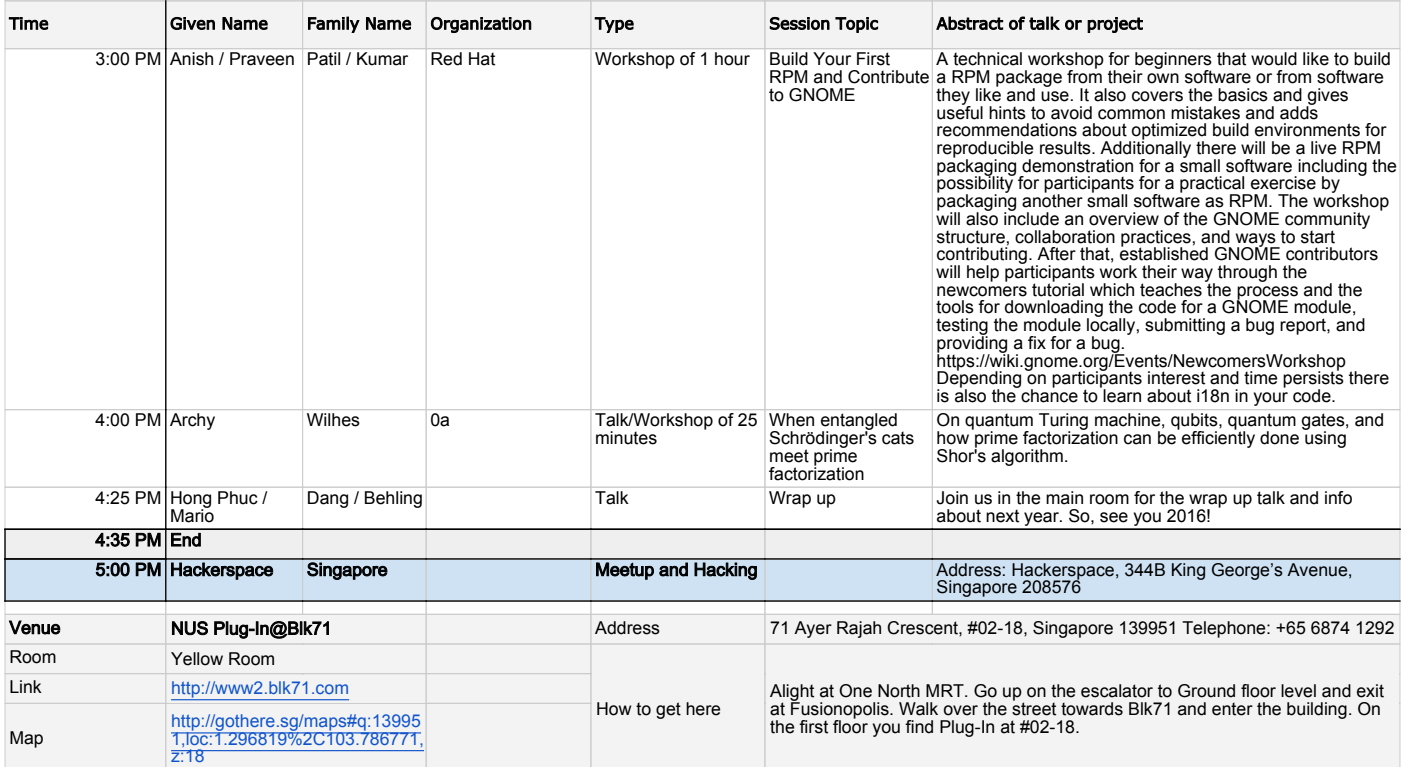